### #

DirectoryIndex index.php index.html

### #

Options +FollowSymLinks -Indexes

## $#$   $IIRI$

<IfModule mod\_rewrite.c> RewriteEngine on

#### # gzgz

RewriteCond %(HTTP: Accept-Encoding) gzip RewriteCond %{REQUEST\_FILENAME} !.gz\$ RewriteCond %{REQUEST\_FILENAME}\.gz -s RewriteRule .+ %{REQUEST\_URI}.gz

## # javascript

```
<FilesMatch "\.js\.gz$">
   ForceType application/x-javascript
   AddEncoding x-gzip .gz
</FilesMatch>
```
# # css

```
<FilesMatch "\.css\.gz$">
       ForceType text/css
        AddEncoding x-gzip .gz
    </FilesMatch>
</IfModule>
```
# #

<IfModule mod\_expires.c> ExpiresActive On ExpiresDefault "access plus 1 seconds" ExpiresByType text/html "access plus 1 seconds" ExpiresByType text/css "access plus 7 days" ExpiresByType text/javascript "access plus 7 days" ExpiresByType application/x-javascript "access plus 7 days" ExpiresByType image/gif "access plus 30 days" ExpiresByType image/jpg "access plus 30 days" ExpiresByType image/jpeg "access plus 30 days"  $E$ *yet acce*dintings if access to these "access plus 30 days"

ExpiresByType image/pjpeg "access plus 30 days" ExpiresByType image/png "access plus 30 days" ExpiresByType image/x-png "access plus 30 days" ExpiresByType image/x-icon "access plus 30 days" </IfModule>

## #

<IfModule mod\_deflate.c>

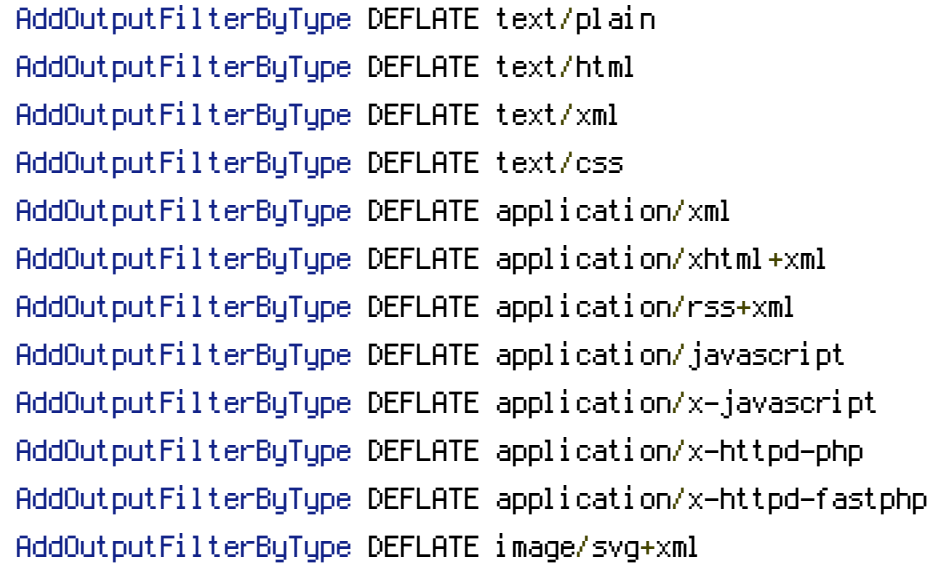

#### # DEFLATE

BrowserMatch ^Mozilla/4 gzip-only-text/html BrowserMatch ^Mozilla/4\.0[678] no-gzip BrowserMatch \bMSI[E] !no-gzip !gzip-only-text/html

# #

SetEnvIfNoCase Request\_URI "\.(?:gif|jpe?g|png)\$" no-gzip dont-vary

Header append Vary User-Agent env=! dont-vary </IfModule>

#### #

```
\timesFiles .*>
      Order Deny, Allow
      Deny From All
</Files>
<FilesMatch "\/?src">
      Order Deny, Allow
      Deny From All
</FilesMatch>
\mathcal{L} = \mathcal{L} \times \mathcal{L} . The same of the same of the same
```

```
<FilesMatch "\/?build">
    Order Deny, Allow
    Deny From All
</FilesMatch>
<Files "bower.json">
    Order Deny, Allow
    Deny From All
</Files>
<Files "package.json">
    Order Deny, Allow
    Deny From All
</Files>
\timesFiles "gulpfile.*">
    Order Deny, Allow
    Deny From All
</Files>
<Files "LICENSE">
    Order Deny, Allow
    Deny From All
</Files>
<Files "README.md">
    Order Deny, Allow
    Deny From All
</Files>
```